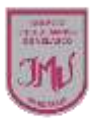

## **TAREA**

Traspasan el bosquejo del dibujo abstracto a una hoja de block y píntalo de acuerdo al contraste seleccionado (témpera,). Recuerda tomar fotografía a tu trabajo enviarlo a mi correo electrónico, no olvides anotar tu nombre y curso.

## **María Isabel Trujillo Pino Docente ARTES VISUALES y EDUCACIÓN TECNOLÓGICA**

[mariaisabel.trujillo@colegio-mansodevelasco.cl](mailto:mariaisabel.trujillo@colegio-mansodevelasco.cl)

**CONSULTAS vía WhatsApp +56 976508983**